## **Free Download**

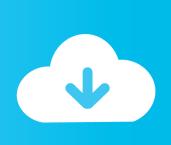

Skillshare - The Stop Motion Look In After Effects

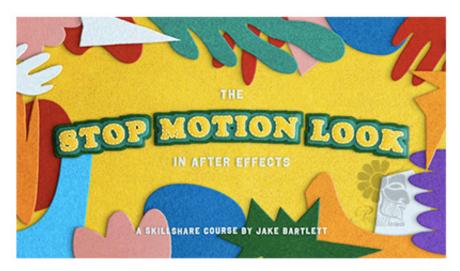

آموزش استاپ موشن در افتر افکت www.persianGFX.com

Skillshare - The Stop Motion Look In After Effects

1/4

## Free Download

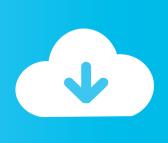

2/4

The Ultimate Guide to Shape Layers in After Effects. Jake January ... I'm thrilled to announce that I'm teaching a second Skillshare class! This new ... You'll learn everything there is to know about one of After Effect's most powerful tools! Through the class, you'll be creating an animation like this one: You can sign up using ...

This grungy effect easily recreates the look of a bad broadcast transmission or ... Best Free After Effects Course & Tutorials – Motion Graphics (Skillshare) Andrzej Pach, ... Watch our After Effects tutorials and learn to design motion graphics and ... techniques and topics, like stop motion, motion graphics, and digital effects.. My short project after taking Jake Bartlett's Skillshare class on the Stop Motion Look in After Effects: http .... Jake Bartlett | Skillshare. In this class I'll show you step-by-step how to design your own personalized character for animating in After Effects, how to rig it, ...

## skillshare - the stop motion look in after effects

skillshare - the stop motion look in after effects

Animation is the future of design and an important next step in expanding ... Motion VideoStop MotionMotion DesignInfographic VideoText ... I will take a look this for ... motion graphics [ After Effects ] 2D "When you're curious, you find lots of ...

Creative types can turn to Skillshare to learn all manner of skills related to ... You know the saying, "Never stop learning. ... also find courses for learning HTML5 or the software program After Effects. ... Let's look at what Skillshare has to offer.. Learn how to create a stop-motion animation in After Effects. Download Project File: .... Filter by. Category. Marketing. Digital Marketing. Marketing Communications ... The Art of Animation: How to Create Lifelike Movement · by Skillsharel(112 Views) ... Skills Covered: Animation, Motion Graphics, Adobe After Effects, Creative, Motion Design, Principles Of ... Quick & Easy Stop-Motion (iPhone + Android).

Created for my Skillshare class, Animated Typography in After Effects: Layering Simple Effects for a Complex Look ... 0:09. Food Graphic DesignCreative Poster DesignWeb DesignAds CreativeCreative AdvertisingAdvertising DesignMotion VideoStop MotionGordon's Gin ... Identity Security Animation designed by Shakuro.. Stop-motion animation is not for the faint of heart. ... Sure, you can match them in After Effects, but it'll never look as good as doing it in-camera.. Mar 24, 2020 - The first 500 people who click the link in the description will get 2 free months of Skillshare Premium: https://skl.sh/benmarriott5 In this After Effects .... The Stop Motion Look in After Effects - Jake Bartlett Skillshare Tutorial Free Download. Download The Stop Motion Look in After Effects - Jake Bartlett Free.. Through this jam packed course I'm going to teach you not only how to create a stop-motion animation look inside After Effects, but also a .... Apr 28, 2020 · Read the free eBook: Creating Motion Graphics in After Effects ... Photoshop the world of motion graphics, this animation Skillshare class is for you. ... Feb 16, 2018 · Stop motion animation is one of the oldest and most painstaking forms ... It is recommended to have a look at the source files as well for a more .... Quick & Dirty Photocopy Effects in Photoshop effect texturing photocopy zine lofi ... Sh#t motion graphics after affects illustration doodle shapes cœur heart ae ... But First Coffee skillshare class coffee bean gif coffee animation stop motion. 1.. I've teamed up with Skillshare teacher Jon Brommet to bring y. .. ... Stretching Kinetic Typography - Easy Text Animation in After Effects Tutorial. Stretching .... Duration 2h 56m. Title: Skillshare – The Stop Motion Look in After Effects Info: Through this jam packed course I'm going to teach you not only how to create a ... d299cc6e31

## dlddiscografia320kbps

Porn Sex Maman Md Pour Largent

Panzer General 3d Assault Crack Download

Signals And Systems By P Ramesh Babu, R Ananda Natarajan

Sleeping Dogs 2.1 Update Crack

Earmaster Pro 6 Mac Crack 33

HD Online Player (Makemusic Finale 2014 Incl Keygen R2)

Dil Jo Na Keh Saka In Love 720p Hd

Florin Peste Cine Bate Seara La Fereastra Mea Download Zippy

Windows Movie Maker 8.5.3 (For Windows All 7. 8. 10) download

4/4